# Klausur "Semistructured Data and XML" Summer Term 2021 Prof. Dr. Wolfgang May 17. August 2021, 11:00–13:00 Working Time: 120 Minutes (carried out as a computer-based ILIAS exam)

## Vorname:

### Nachname:

Matrikelnummer:

Setting: The usage of saxon (with the aliases saxonValid, saxonXQ, and saxonXSL defined as in the course) and xmllint (validation error messages are better with xmllint) is recommended. Web access (e.g. for XPath/XQuery and XSLT documentation) is allowed. It was also recommended to have the slides, and a condensed self-prepared "cheat sheet" (preparation of a cheat sheet is a very effective way to work through the materials).

Answers might be given in English or German (most answers are program code anyway). In the text, the german translation is sometimes given in parentheses.

Give *all* answers via the ILIAS system.

Like in a "paper exam", also solutions that do maybe not work (or do not work completely) can be delivered and will be graded with appropriately partial points. For passing the exam, 50 points are sufficient.

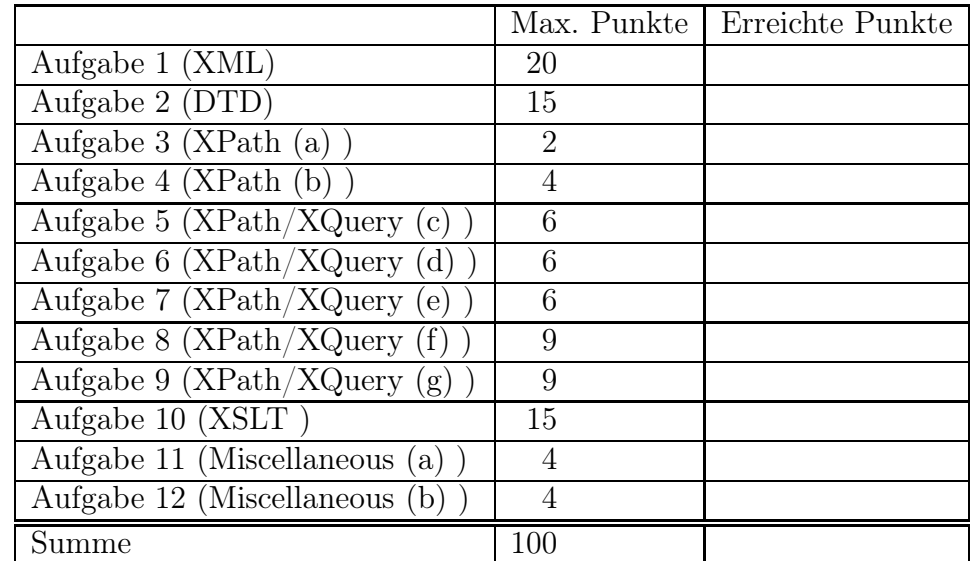

Note:

# Project: All Years of Tour de France Database

All exercises are based on a common "project": a database about all "Tour de France" instances. The "Tour de France" is a cycling sports (and touristic) event that takes place every year usually during three weeks in the summer (except in 2020, when it was postponed to September) around France and sometimes also other (more or less) neighboring countries.

- 1. There is a tour instance in every year. As examples, we consider the 2020 and mainly the 2021 tour instances.
- 2. Every year, several teams participate; each with several riders.
- 3. So, for every year, it is stored which riders started for which teams. Riders may change teams from one year to the other.
- 4. For every rider that ever participated, the name, the birthdate, and the country of birth is stored (so we don't have to consider people changing nationalities).
- Sample: In 2021, among others the Jumbo Visma team participated with riders Primoz Roglic (from Slovenia, born October 10th, 1989), Wout van Aert (from Belgium, born September 15th, 1994), Sepp Kuss (from the USA, born September 13th, 1994), Jonas Vingegaard (from Denmark, born December 10th, 1996) and others. Also, the UAE Team Emirates participated, with rider Tadej Pogacar (from Slovenia, born September 21st, 1998) and others. Team "Trek" participated with riders Bauke Mollema (from the Netherlands, born November 26th, 1986), Kenny Elissonde (from France, born July 22nd, 1991) and others.

In 2020, Jumbo Visma participated also with Roglic, van Aert, Kuss and some others. UAE also with Pogacar and Vingegaard (the latter was not true in reality, but serves here as an example for a rider who changed the team).

- 5. In every year, the tour consists of a sequence of stages; for each stage, the date is stored. Assume that there is at most one stage per day. Every stage is assigned a type: flat, hilly, mountains.
- 6. Every stage leads from one place to another. Places can be towns/cities, or mountains/passes. A subsequent stage does not necessarily start where the previous stage ended (but usually in the same region).
- 7. Places have a name and an elevation, and are located in a country (usually, but not always France).
- 8. For every stage, the starting place and the destination place, and optionally, a sequence of intermediate mountains/passes and places is stored.
- Sample: In 2021, the first stage on June 26th led from Brest to Landerneau, it was a hilly stage of 198km. The 11th stage in 2021 on July 7th over 199km started in Sorgues, to crossed the Mont Ventoux, down to Malaucene, then to Bedoin, crossed the Mont

Ventoux again, and finished in Malaucene. The 15th stage on July 11th lead over 191km through mountains from *Ceret* to the town *Andorra* (which is in the country Andorra); it crossed the *Port d'Envalira* and the *Col de Beixalis* (both also in the country Andorra). The (last) 21st stage on July 18th lead flatly over 108km from Chatou to Paris.

In 2020, the first stage was a 156km hilly round trip from Nizza to Nizza, and the last, 21st stage was 122km flat from Mantes to Paris.

Brest, Landerneau, and Nizza are at an elevation of 10m, Sorgues is at 20m, Chatou, Mantes, and Paris are at 30m, Ceret is at 120m, Malaucene and Bedoin are at 300m, Andorra has 1011m, the Mont Ventoux has 1909m, the Port d'Envalira has 2407m, and the Col de Beixalis has 1795m.

- 9. For every stage, the result is stored: the order in which the riders arrived at the finish line together with the duration each of them needed for the stage. Note that it is possible that riders abandon the tour at some day, then they will not be listed in remaining stages.
- Sample: The above 11th (Mont-Ventoux-)stage 2021 was won by Wout van Aert in 5:17:43h, then followed Elissonde and Mollema (both 5:18:57), Pogacar and Vingegaard (5:19:21) (and later the rest).

The above 15th stage (to Andorra) was won by Sepp Kuss in 5:12:06h, and the others arrived later. For this example, it may be useful also to store that Elissonde arrived at 5:16:17h.

The 21st stage was also won by Wout van Aert, in 2:09:37h; Pogacar, Vingegaard and the others crossed the line with the same time directly after him.

# Exercise 1 (XML [20 Points])

Design an XML structure (use the frame given in file exam.xml) and fill it with some sample data (e.g. with some of the example data given in the text).

(Information about handling dates and times in XML can be found in the course's slides around Slide 300.)

Copy-and-paste the XML from the file exam.xml afterwards (at the end of the exam, because it will be extended in later exercises) here:

# Exercise 2 (DTD [15 Points])

Develop the DTD for your document developed in Exercise 1, use the file exam.dtd. Use one of the calls

xmllint -loaddtd -valid --noblanks -noout exam.xml saxonValid.bat -s:exam.xml

for validating it (note that xmllint provides better error messages). Copy-and-paste the DTD from the file exam.dtd afterwards here:

## Exercise 3 (XPath (a) [2 Points])

Use your exam.xml XML file as a basis for solving this and the following exercises. None of the results should contain duplicates.

Give an XPath query or an XQuery query that returns the *names* of those riders who participated in the 2021 tour.

Write the query string in the file query1.xq and call it with

```
saxonXQ.bat -s:exam.xml query1.xq
```
Copy-and-paste the query from query1.xq afterwards here:

# Exercise 4 (XPath (b) [4 Points])

Give an XPath query or an XQuery query that returns the *years* of those tours that started/passed or finished on or over the Mount Ventoux.

Write the XPath query string in the file query2.xq and call it with

```
saxonXQ.bat -s:exam.xml query2.xq
```
Copy-and-paste the query from query2.xq afterwards here:

# Exercise 5 (XPath/XQuery (c) [6 Points])

Give an XPath query or an XQuery query which, for every rider, yields the total number of stage victories he ever had in the Tour de France. The results should be ordered by the number of victories descending in the form

<rider name="..." number="..."/>

Copy-and-paste the query from query3.xq afterwards here:

### Exercise 6 (XPath/XQuery (d) [6 Points])

Give an XPath query or an XQuery query that yields the names of all riders that at least once finished a stage passing the Mont Ventoux, but never finished the last stage of a tour (this stage usually leads to Paris, but also other intermediate stages might have their destination in Paris).

Copy-and-paste the query from query4.xq afterwards here:

### Exercise 7 (XPath/XQuery (e) [6 Points])

Give an XQuery query or an XPath query that returns those countries/country codes from which in every year since 1990 at least one rider participated in the tour. Copy-and-paste the query from query5.xq afterwards here:

#### Exercise 8 (XPath/XQuery (f) [9 Points])

Give an XQuery query that returns for the 2021 tour the total result, i.e., for every rider who finally completed the last stage, the total time he needed. The results should be of the format

```
<rider name="..." totalduration="..."/>,
```
ordered by the total time ascending. The query must allow that for evaluating the result for other years, only the year has to be changed.

Copy-and-paste the query from query6.xq afterwards here:

#### Exercise 9  $(XPath/XQuery(g)$  [9 Points])

Give an XQuery query or an XSLT stylesheet that, for each rider R, returns a list (without duplicates) of all mountains or places P higher than 1000m that he reached during his Tour de France participations. For each such rider  $R$ , the result should be of the form

```
<result rider="name-of-R">
   name-of-place-P1 ... name-of-place-Pn
\langleresult>
```
(no duplicate P's, in any order, with arbitrary whitespaces) Copy-and-paste the query from query7.xq afterwards here:

#### Exercise 10 (XSLT [15 Points])

Extend the given XSL stylesheet frame exam.xsl to an XSLT stylesheet that returns for the 2021 tour a simple HTML page that contains for every rider a table which lists his name, and then his positions in each of the stages that he finished. Use the following call to execute it:

saxonXSL.bat -s:exam.xml exam.xsl

Copy-and-paste the XSLT stylesheet from exam.xsl afterwards here:

#### Exercise 11 (Miscellaneous (a) [4 Points])

Consider that the same task/database should be realized by a relational database using SQL.

What would be a central difficulty in contrast to XML? Which query/queries from above would be much more complicated?

#### Exercise 12 (Miscellaneous (b) [4 Points])

Consider that the database should be extended as follows: for every town/mountain, an HTML page/tree with some touristic information should be stored. Describe (shortly) how to extend the XML and the DTD.

The following frames can be used:

• Frame for XML file exam.xml:

```
<?xml version="1.0" encoding="UTF-8"?>
<!DOCTYPE put-name-here SYSTEM "exam.dtd">
 to be extended here
```
• Frame for XML stylesheet exam.xsl:

```
<xsl:stylesheet xmlns:xsl="http://www.w3.org/1999/XSL/Transform"
 version="2.0">
 to be extended here
</xsl:stylesheet>
```